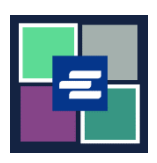

## **GUÍA DE INICIO RÁPIDO DEL PORTAL KC SCRIPT: SOLICITUD DE ACCESO A CASOS RESERVADOS**

Esta guía de inicio rápido le mostrará cómo solicitar el acceso a un caso reservado.

Nota: Para hacer esto, debe iniciar sesión en su cuenta del portal.

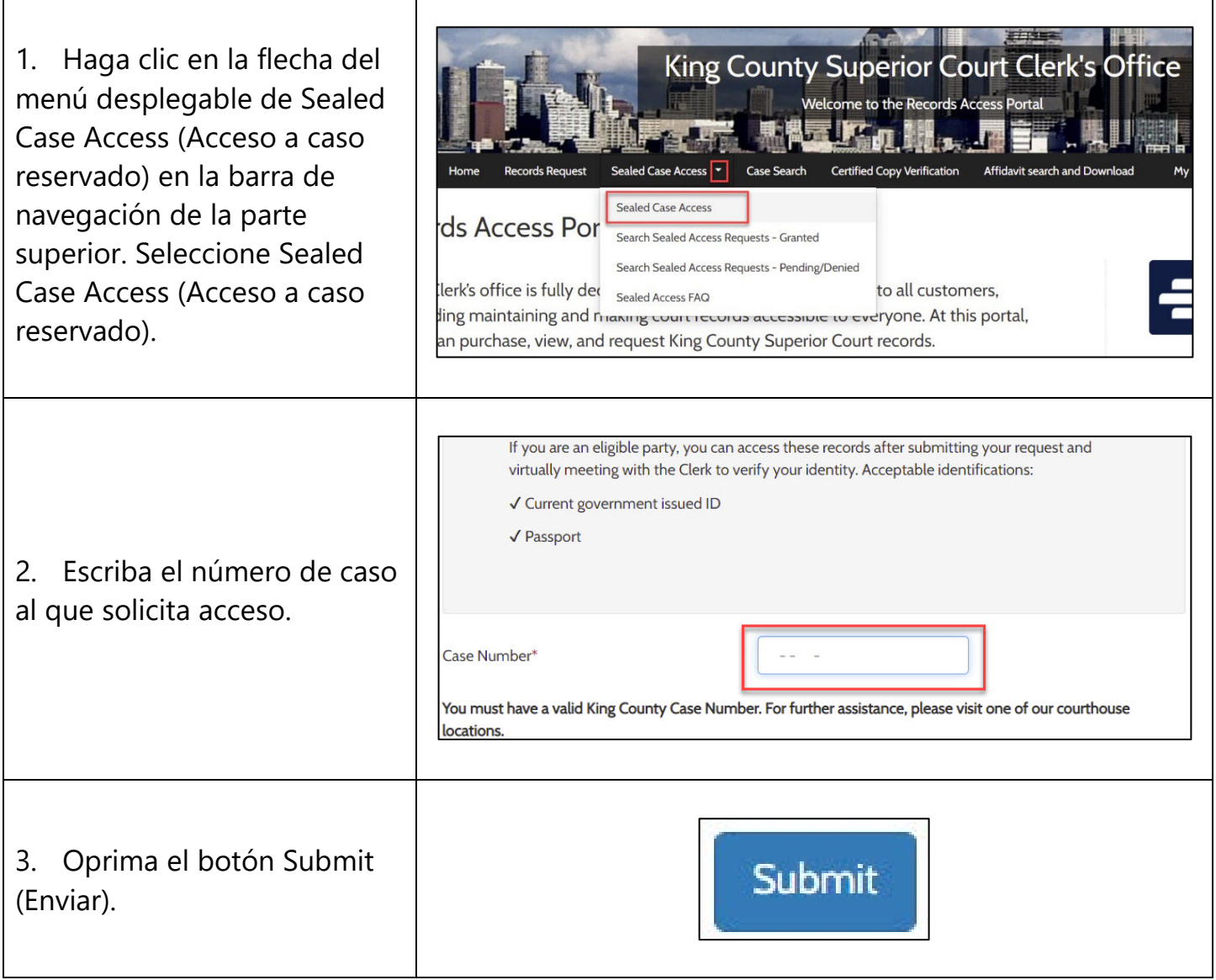

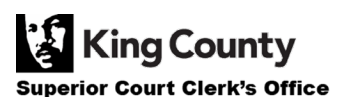

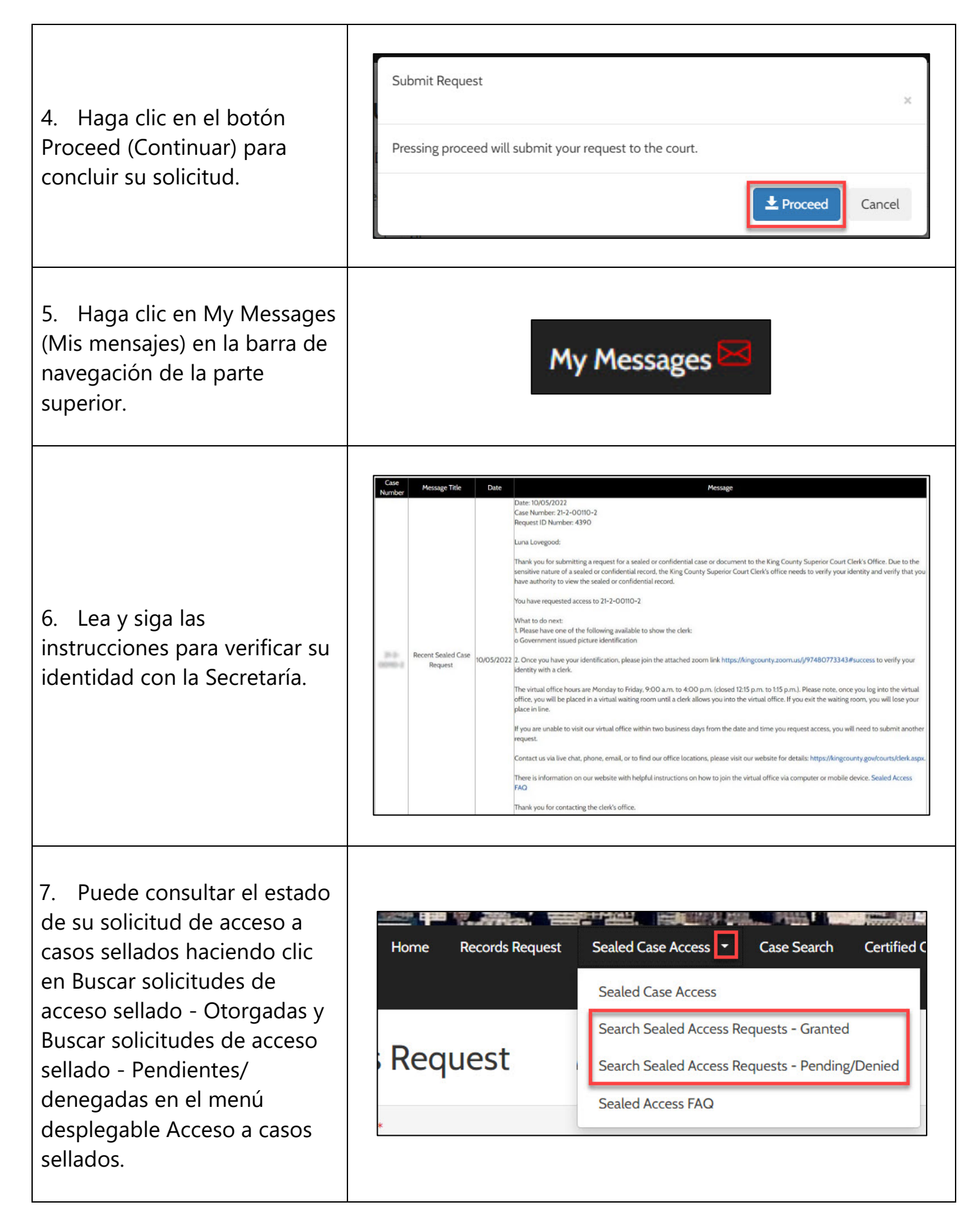

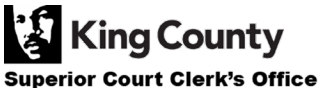